Exercices d'algorithmique

E. Duplessy

 $31$ octobre $2017$ 

Scratch, Geotor<br/>tue, pseudo-code,  $\ldots$ 

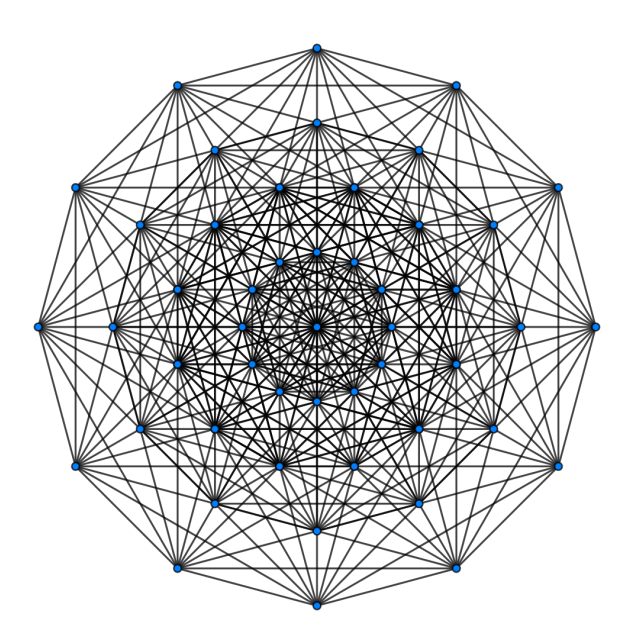

# Liste des exercices

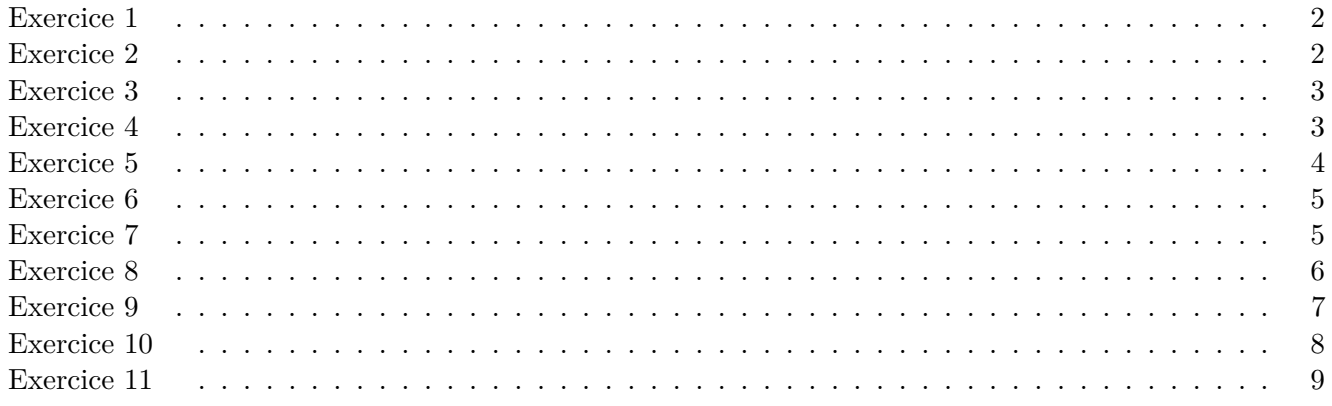

Les carreaux font 40 unités de large. A l'aide du script ci-dessous à gauche, dessiner à droite le chemin du lutin-chat. La position initiale du lutin-chat est à l'intersection des segments qu'il cache.

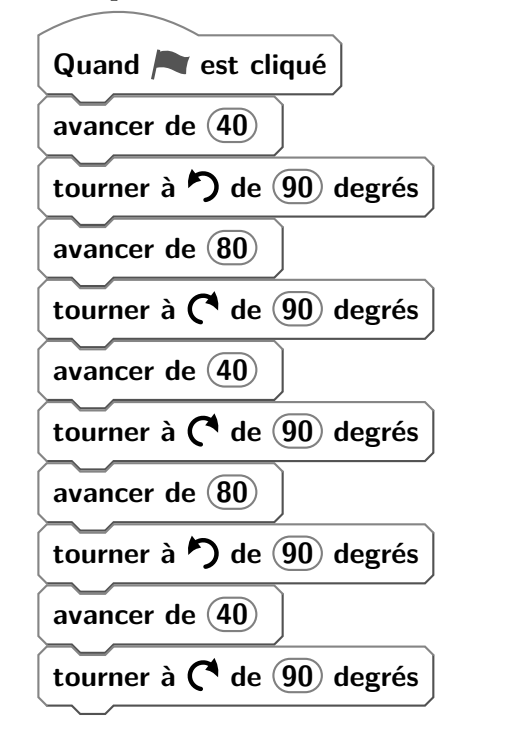

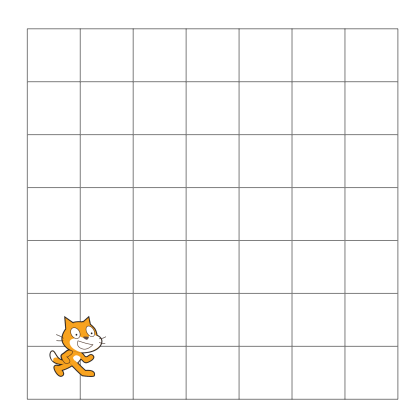

## **Exercice 2**

Les carreaux font 40 unités de large. A l'aide du script ci-dessous à gauche, dessiner à droite le chemin du lutin-chat. La position initiale du lutin-chat est à l'intersection des segments qu'il cache.

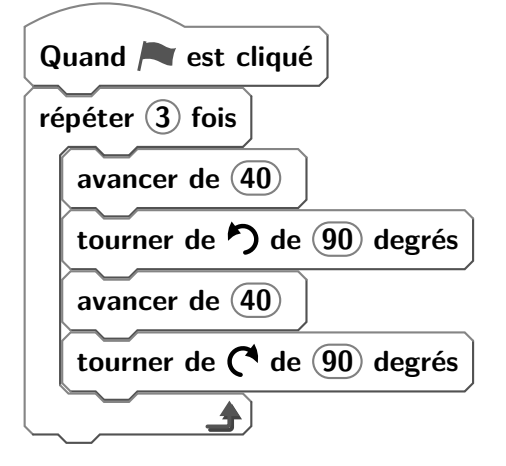

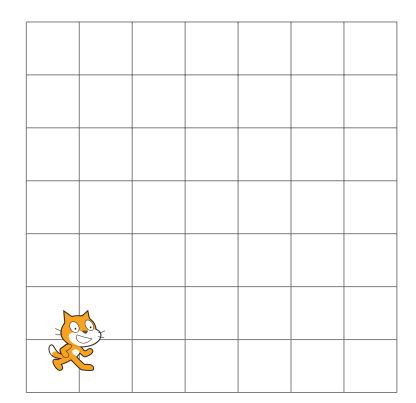

Les carreaux font 40 unités de large. A l'aide du script ci-dessous à gauche, dessiner à droite le chemin du lutin-chat. La position initiale du lutin-chat est à l'intersection des segments qu'il cache.

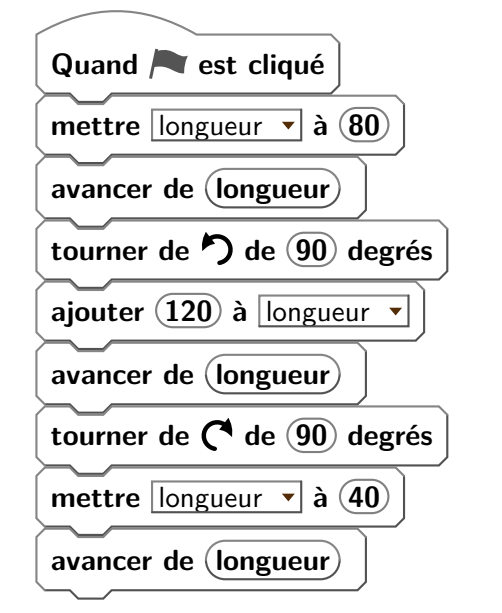

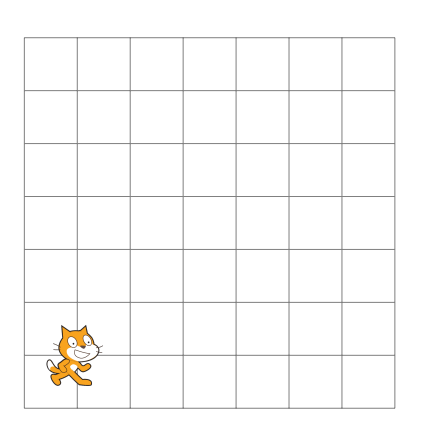

#### **Exercice 4**

Les carreaux font 40 unités de large. A l'aide du script ci-dessous à gauche, dessiner à droite le chemin du lutin-chat. La position initiale du lutin-chat est à l'intersection des segments qu'il cache.

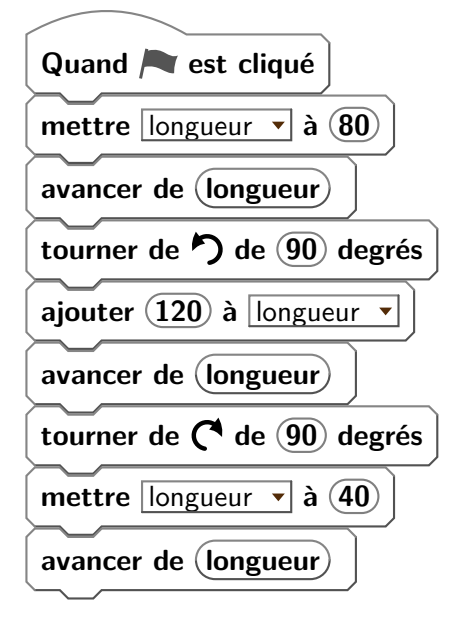

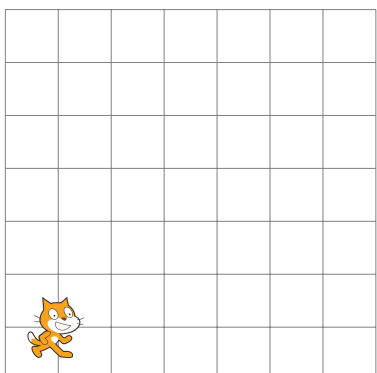

Pour chacun des quatre scripts ci-dessous, donner les coordonnées de la position finale du lutin-chat sachant que sa position de départ est donné par les coordonnées  $(0, 0)$ .

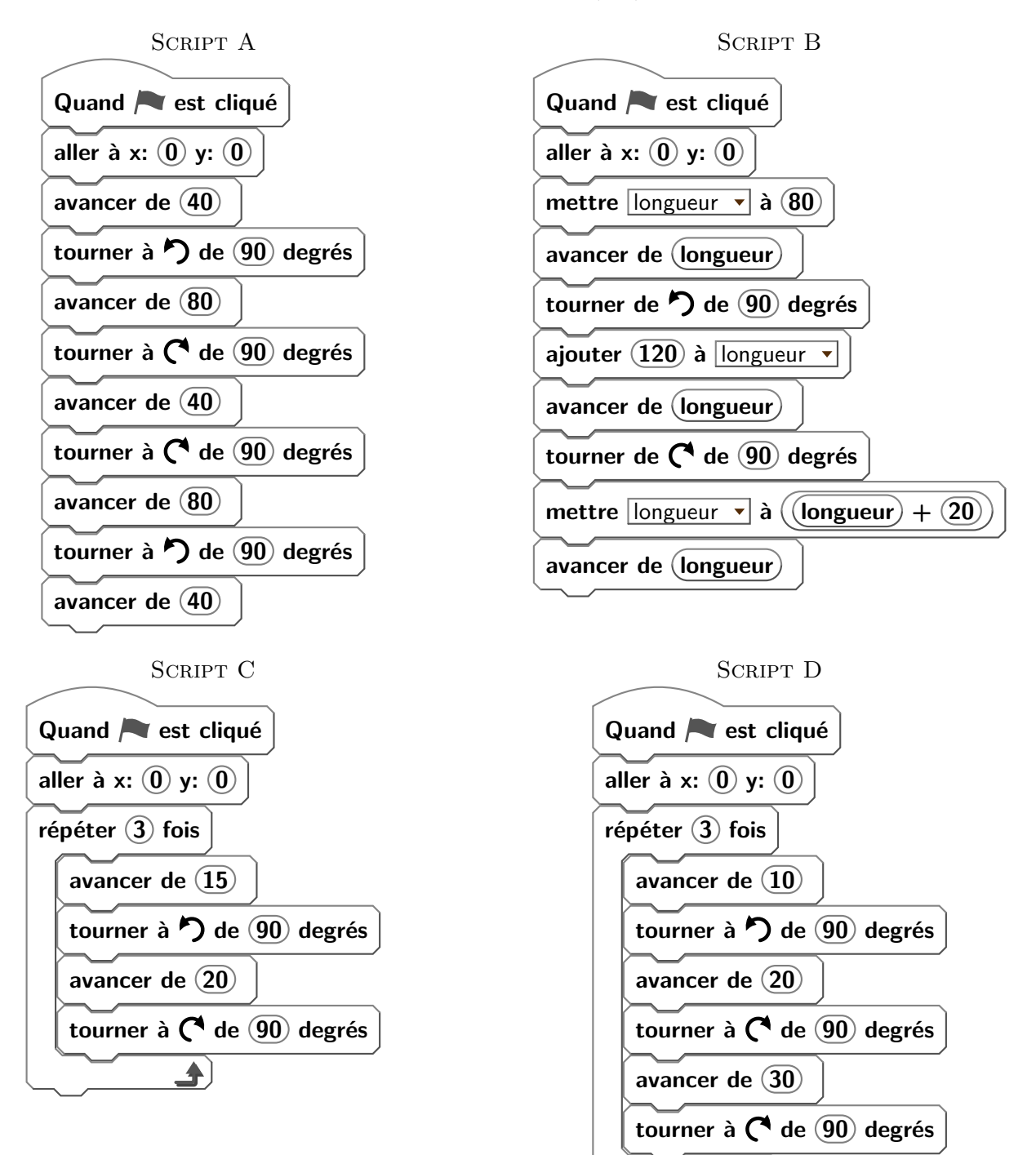

Voici un programme de calcul :

- choisir un nombre ;
- lui ajouter 2;
- puis multiplier par 3;

Parmi les script Scratch suivants, lequel permet d'utiliser le programme de calcul ?

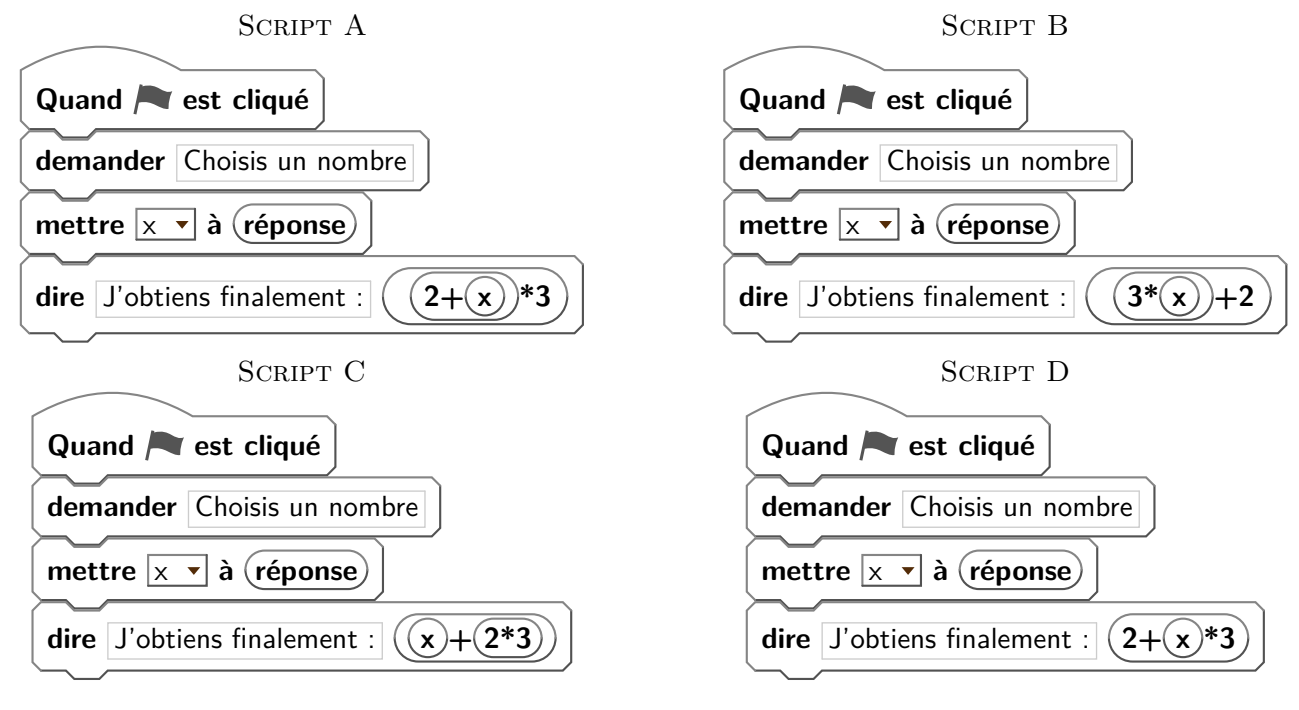

**Exercice 7**

3> **fin**

1> **pour** figure

2> **rep** 2 [**av** 5 ; **td** 90 ; **av** 8 ; **td** 90]

Dessine, avec les outils de géométrie, la figure décrite par l'algorithme ci-contre.

Dictionnaire :

- rep : répète
- av : avance
- td : tourne à droite

Trois dessins ont été réalisés à l'aide de différents langages. Associe chaque dessin aux algorithmes Geotortue et Scratch correspondants.

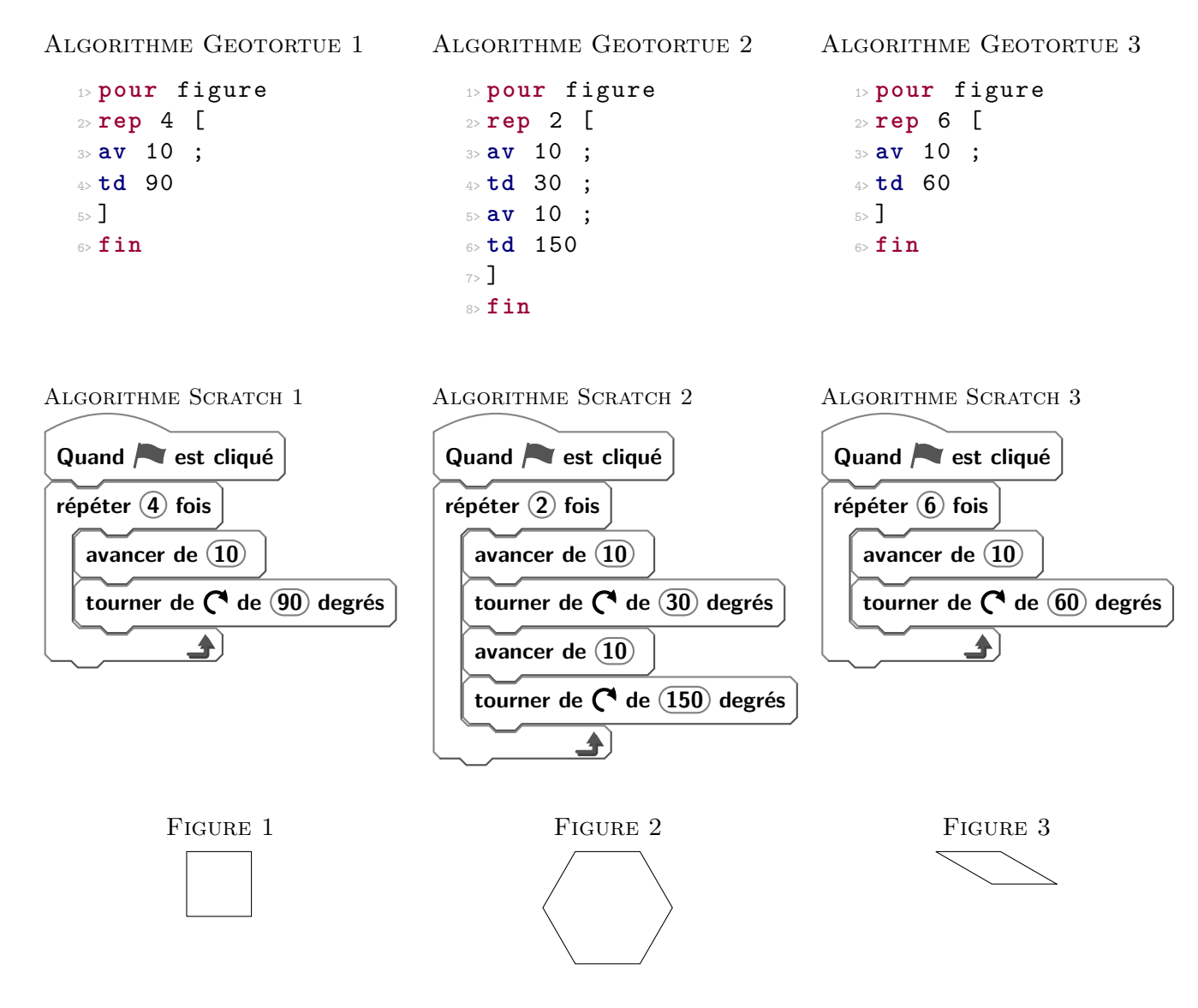

- 1. On utilise l'algorithme A.
	- (a) Qu'affiche l'ordinateur si on choisit 5 au départ ?
	- (b) Qu'affiche l'ordinateur si on choisit 6 au départ ?
	- (c) Qu'affiche l'ordinateur si on choisit 7 au départ ?
	- (d) Qu'affiche l'ordinateur si on choisit 8 au départ ?
- 1. On utilise l'algorithme B.
	- (a) Qu'affiche l'ordinateur si on choisit 5 au départ ?
	- (b) Qu'affiche l'ordinateur si on choisit 6 au départ ?
	- (c) Qu'affiche l'ordinateur si on choisit 7 au départ ?
	- (d) Qu'affiche l'ordinateur si on choisit 8 au départ ?
- 1. On utilise l'algorithme C.
	- (a) Qu'affiche l'ordinateur si on choisit 5 au départ ?
	- (b) Qu'affiche l'ordinateur si on choisit 6 au départ ?
	- (c) Qu'affiche l'ordinateur si on choisit 7 au départ ?
	- (d) Qu'affiche l'ordinateur si on choisit 8 au départ ?

ALGORITHME A

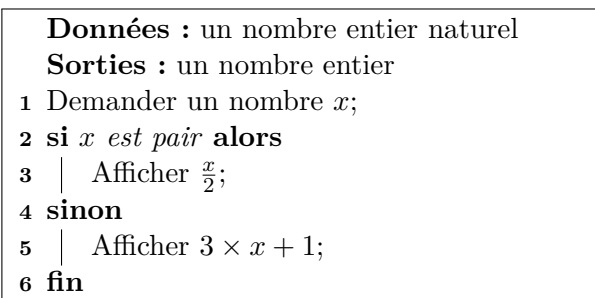

#### Algorithme B

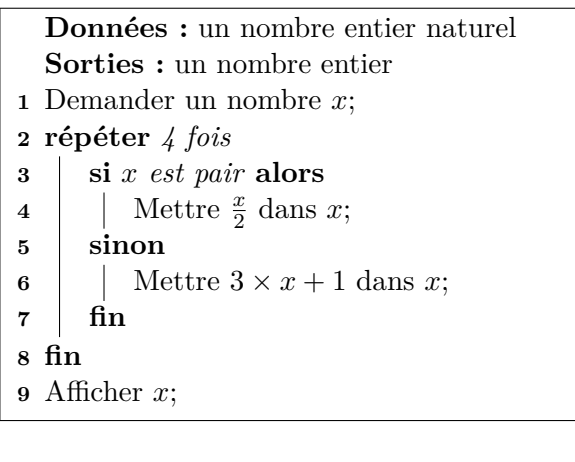

#### Algorithme C

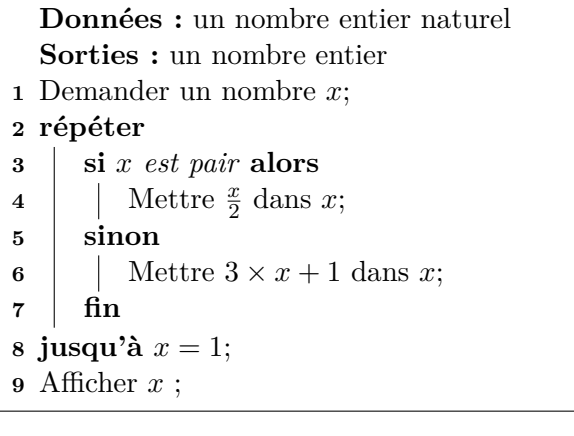

**Exercice 10 (***Brevet Pondichery 2017***)**

On considère le programme de calcul ci-dessous dans lequel  $(x)$ ,  $(\text{Étape 1})$ ,  $(\text{Étape 2})$  et  $(\text{Résultat})$  sont quatre variables.

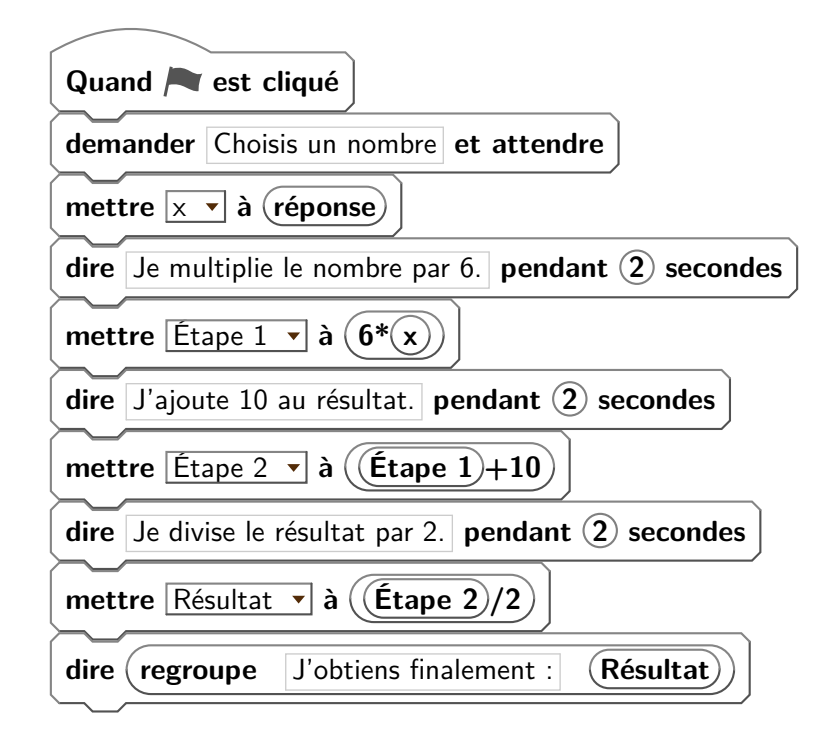

- 1. (a) Julie a fait fonctionner ce programme en choisissant le nombre 5. Vérifier que ce qui est dit à la fin est : « J'obtiens finalement 20 ».
	- (b) Que dit le programme si Julie le fait fonctionner en choisissant au départ le nombre 7 ?
- 2. Julie fait fonctionner le programme, et ce qui est dit à la fin est : « J'obtiens finalement 8 ». Quel nombre Julie a-t-elle choisi au départ ?
- 3. Si l'on appelle x le nombre choisi au départ, écrire en fonction de x l' expression obtenue à la fin du programme, puis réduire cette expression autant que possible.
- 4. Maxime utilise le programme de calcul ci-dessous :

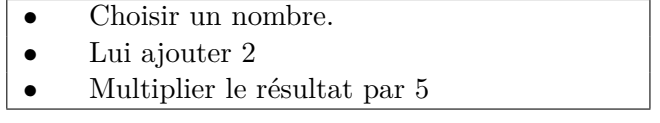

Peut-on choisir un nombre pour lequel le résultat obtenu par Maxime est le même que celui obtenu par Julie ?

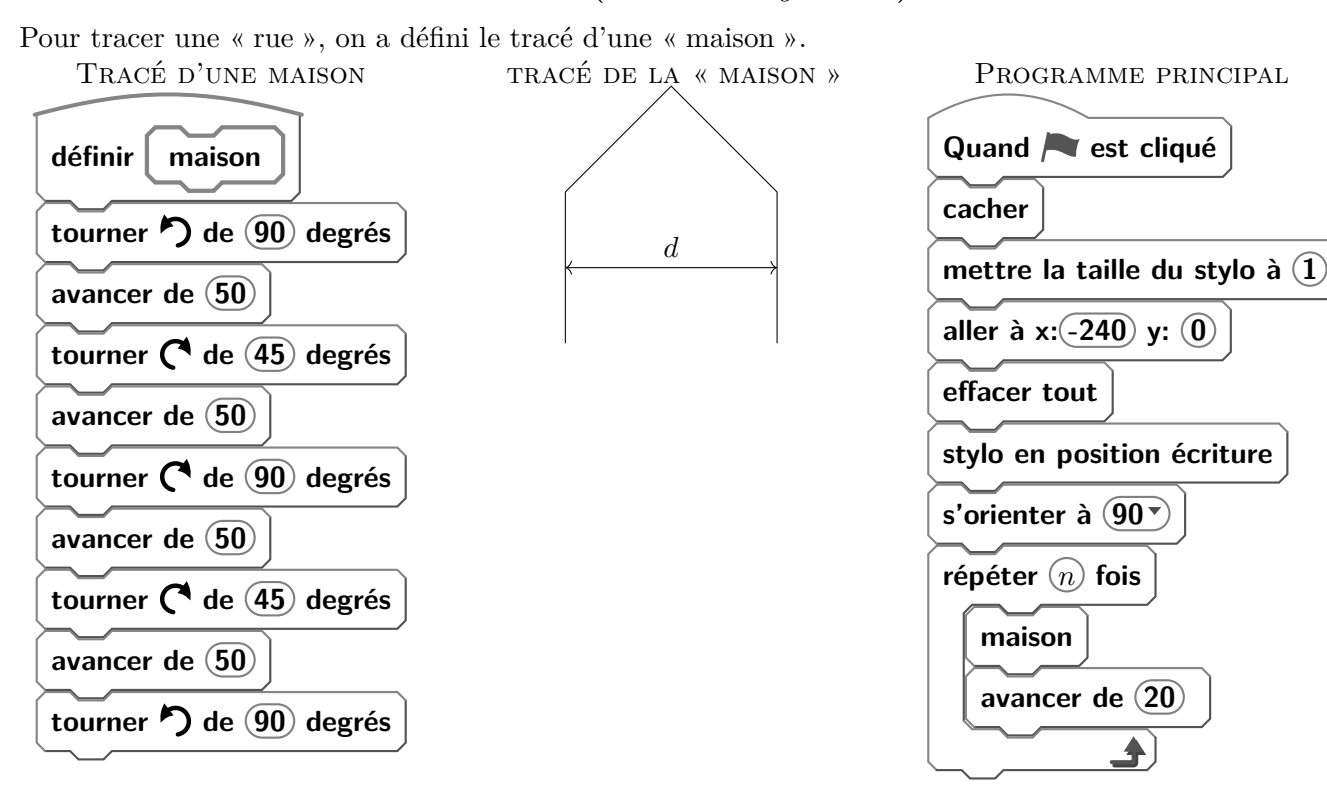

#### **Exercice 11 (***Brevet Etranger 2017***)**

- 1. Vérifier que *d* est environ égal à 71 à l'unité près.
- 2. Un point dans une fenêtre d'exécution de votre programme a son abscisse qui peut varier de −240 à 240 et son ordonnée qui peut varier de −180 à 180.

Quel est le plus grand, nombre entier *n* que l'on peut utiliser dans le programme principal pour que le tracé de la « rue » tienne dans la fenêtre de votre ordinateur où s'exécute le programme ?

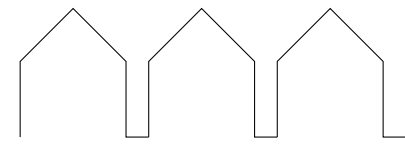

*Vous pourrez tracer sur votre copie tous les schémas (à main levée ou non) qui auront permis de*

*répondre à la question précédente et ajouter toutes les informations utiles (valeurs, codages, traits supplémentaires, noms de points ...)*